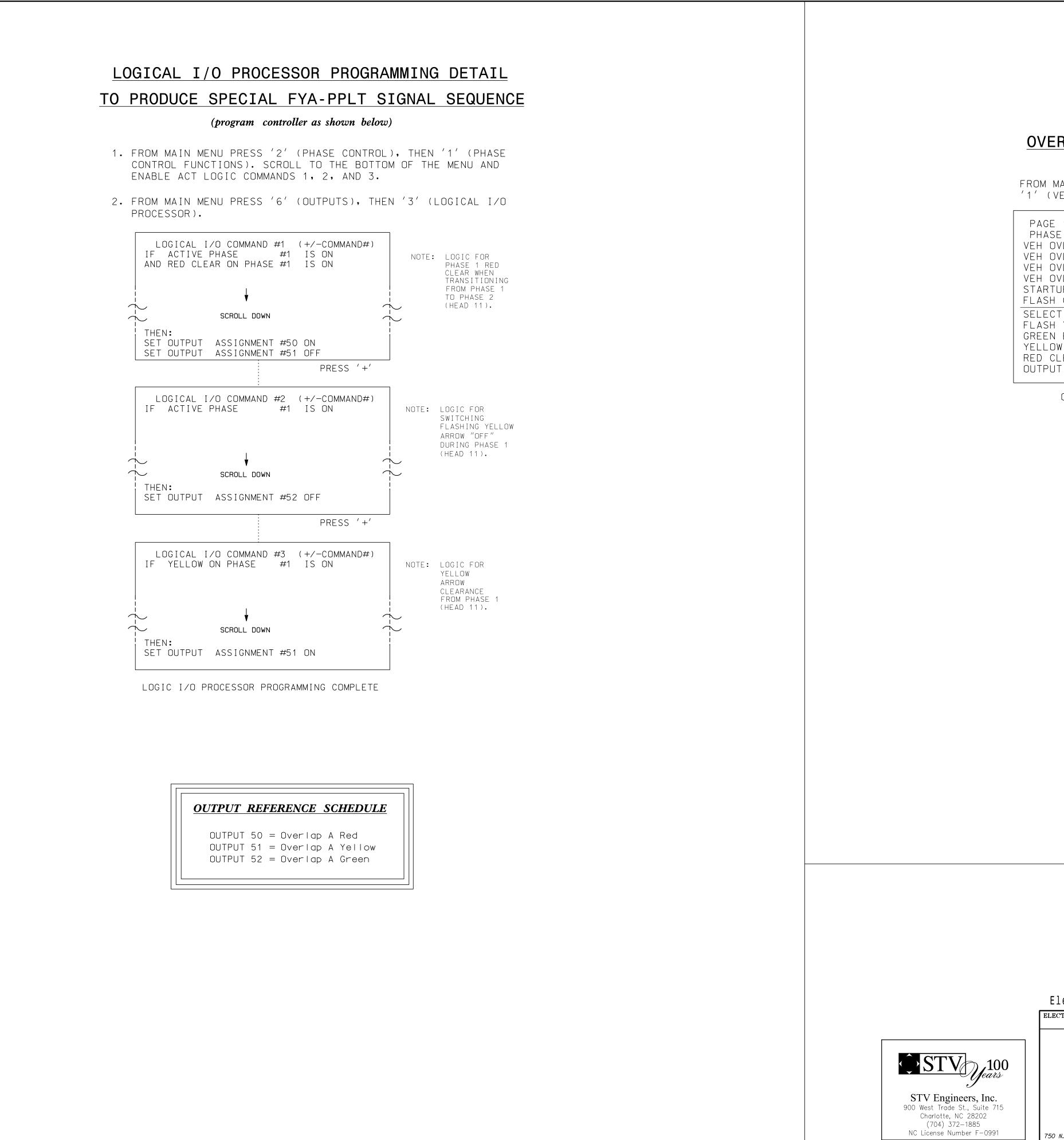

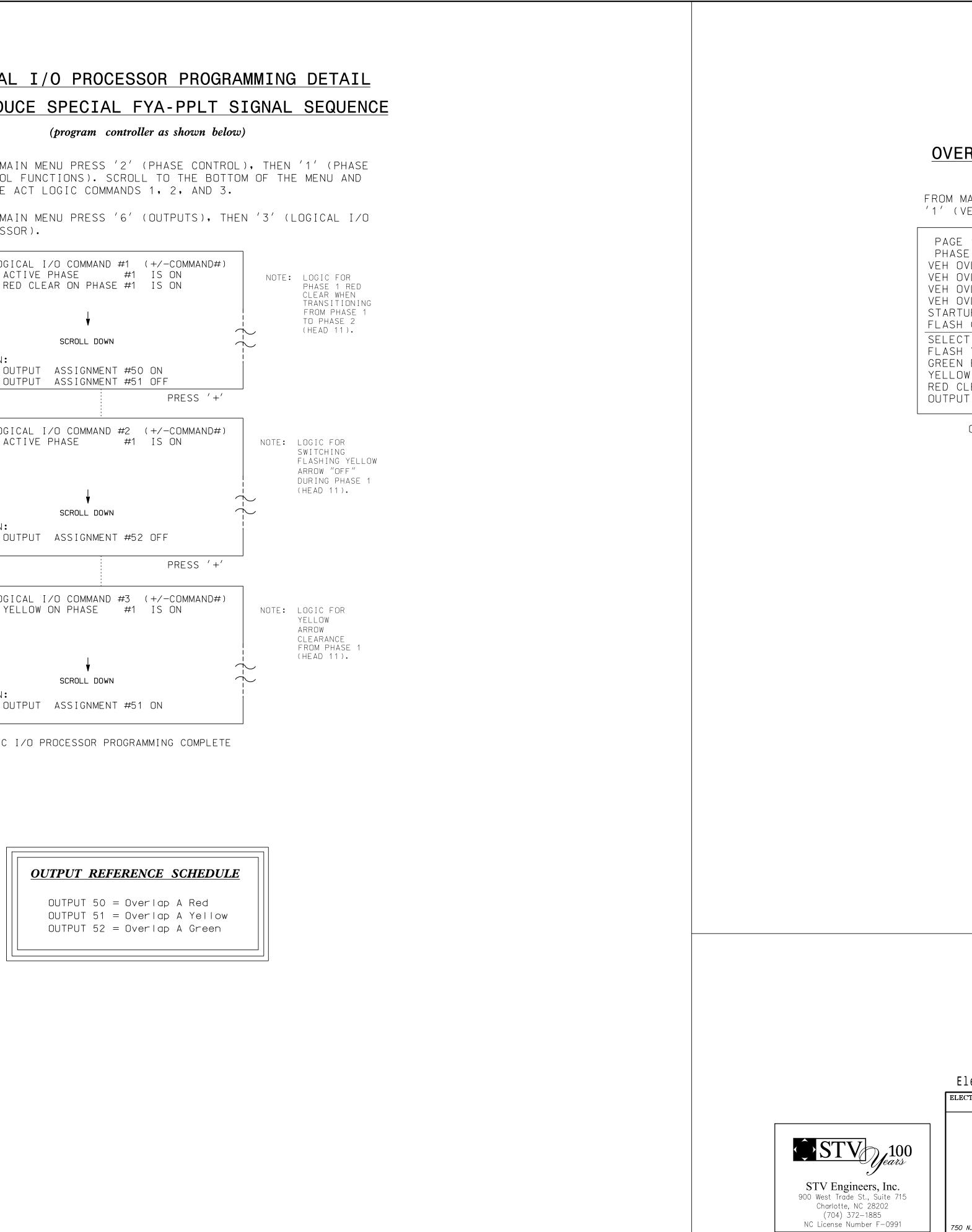

|                                                                     |              | PROJECT REFERENCE NO. | SHEET NO. |
|---------------------------------------------------------------------|--------------|-----------------------|-----------|
|                                                                     |              | U - 5887              | Sig. 3.2  |
|                                                                     |              |                       |           |
|                                                                     |              |                       |           |
|                                                                     |              |                       |           |
|                                                                     |              |                       |           |
|                                                                     |              |                       |           |
|                                                                     |              |                       |           |
| RLAP PROGRAMMING DETAIL                                             |              |                       |           |
| (program controller as shown below)                                 |              |                       |           |
| IAIN MENU PRESS '8' (OVERLAPS), THEN                                |              |                       |           |
| (EHICLE OVERLAP SETTINGS).                                          |              |                       |           |
|                                                                     | ]            |                       |           |
| 1: VEHICLE OVERLAP 'A' SETTINGS                                     |              |                       |           |
| E:  12345678910111213141516<br>VL PARENTS: XX                       |              |                       |           |
| VL NOT VEH:                                                         |              |                       |           |
| VL NOT PED:¦<br>VL GRN EXT:¦                                        |              |                       |           |
| JP COLOR: _ RED _ YELLOW _ GREEN                                    |              |                       |           |
| COLORS: _ RED _ YELLOW X GREEN                                      | NOTICE GREEN | FLASH                 |           |
| T VEHICLE OVERLAP OPTIONS: (Y/N)<br>YELLOW IN CONTROLLER FLASH?Y    |              |                       |           |
| EXTENSION (0-255 SEC)0                                              |              |                       |           |
| W CLEAR (O=PARENT,3-25.5 SEC)0.0<br>_EAR (O=PARENT,0.1-25.5 SEC)0.0 |              |                       |           |
| T AS PHASE $\# (0=NONE, 1-16)0$                                     |              |                       |           |
|                                                                     | J            |                       |           |
| OVERLAP PROGRAMMING COMPLETE                                        |              |                       |           |
|                                                                     |              |                       |           |
|                                                                     |              |                       |           |

| TH<br>De<br>Se                          | HIS ELECTRICAL DETAIL IS F<br>HE SIGNAL DESIGN: 14-1021<br>ESIGNED: JUNE 2019<br>EALED: <u>11-19-2019</u><br>EVISED: N/A | OR                   |                                                                     |  |
|-----------------------------------------|----------------------------------------------------------------------------------------------------|----------------------|---------------------------------------------------------------------|--|
| ectrical Detail.                        | - Sheet 2 of 2                                                                                                    |                      | DOCUMENT NOT CONSIDERED<br>FINAL UNLESS ALL<br>SIGNATURES COMPLETED |  |
| CTRICAL AND PROGRAMMING<br>DETAILS FOR: |                                                                                                    | lo Highwoy)          | SEAL                                                                |  |
| DETAILS FOR                             |                                                                                                    | Te nigiway)          | WITH CAROL                                                          |  |
| Mobility and<br>MORTH CARE              | at<br>SR 1783 (N. Highla                                                                                                 | nd Lake Road)        | SEAL<br>030005                                                      |  |
|                                         | Division 14 Henderson Col                                                                                                | unty East Flat Rock  | SEAL 030005                                                         |  |
| I Tranko                                |                                                                                                    | EWED BY: R. Dubnicka | WGINEER NY                                                          |  |
| H S S S S S S S S S S S S S S S S S S S |                                                                                                    | EWED BY: J. Carroll  | T. CARRINI                                                          |  |
| Grads Management                        | REVISIONS                                                                                                    | INIT. DATE           | DocuSigned by: """<br>Mustin S. Canoll 11/19/2019                   |  |
| N.Greenfield Pkwy,Garner,NC 27529       |                                                                                                    |                      | <u></u>                                                             |  |
|                                         |                                                                                                    |                      | SIG. INVENTORY NO. 14-1021                                          |  |